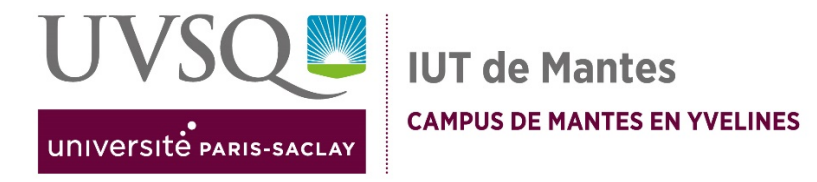

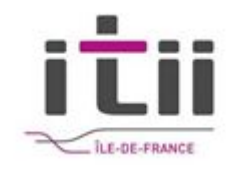

Titre ingénieur - Ingénieur de l'Institut des Sciences et Techniques des Yvelines (ISTY) de l'UVSQ Université Paris-Saclay, Spécialité Systèmes Electroniques Embarqués, en partenariat avec l'ITII Ile de France.

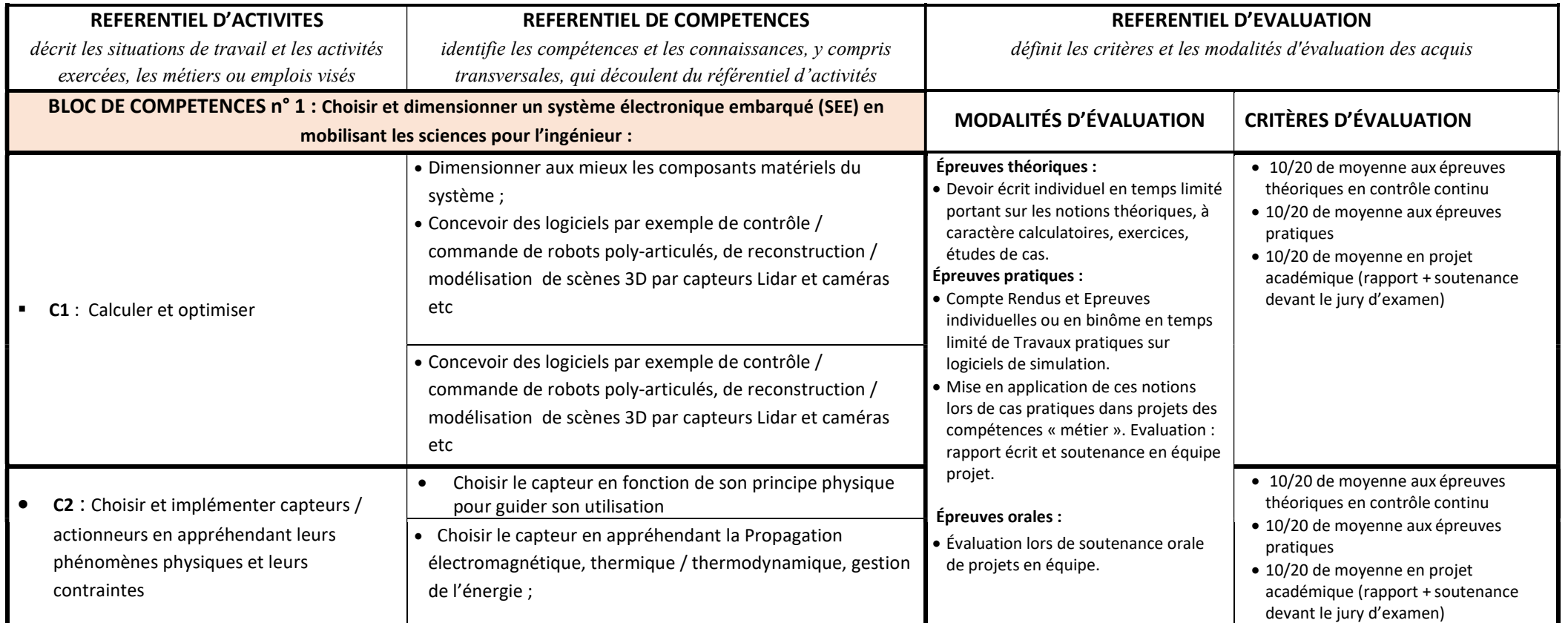

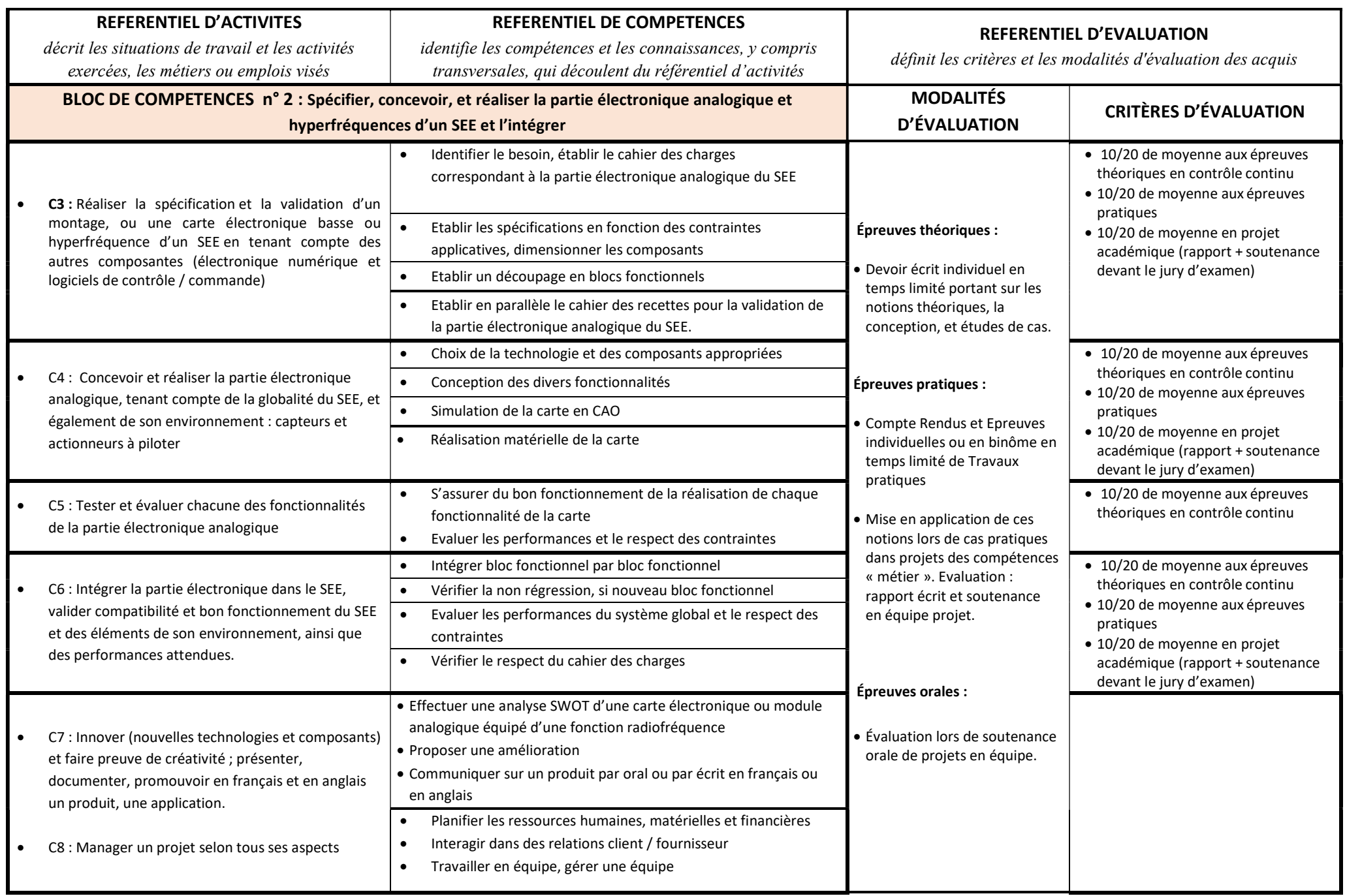

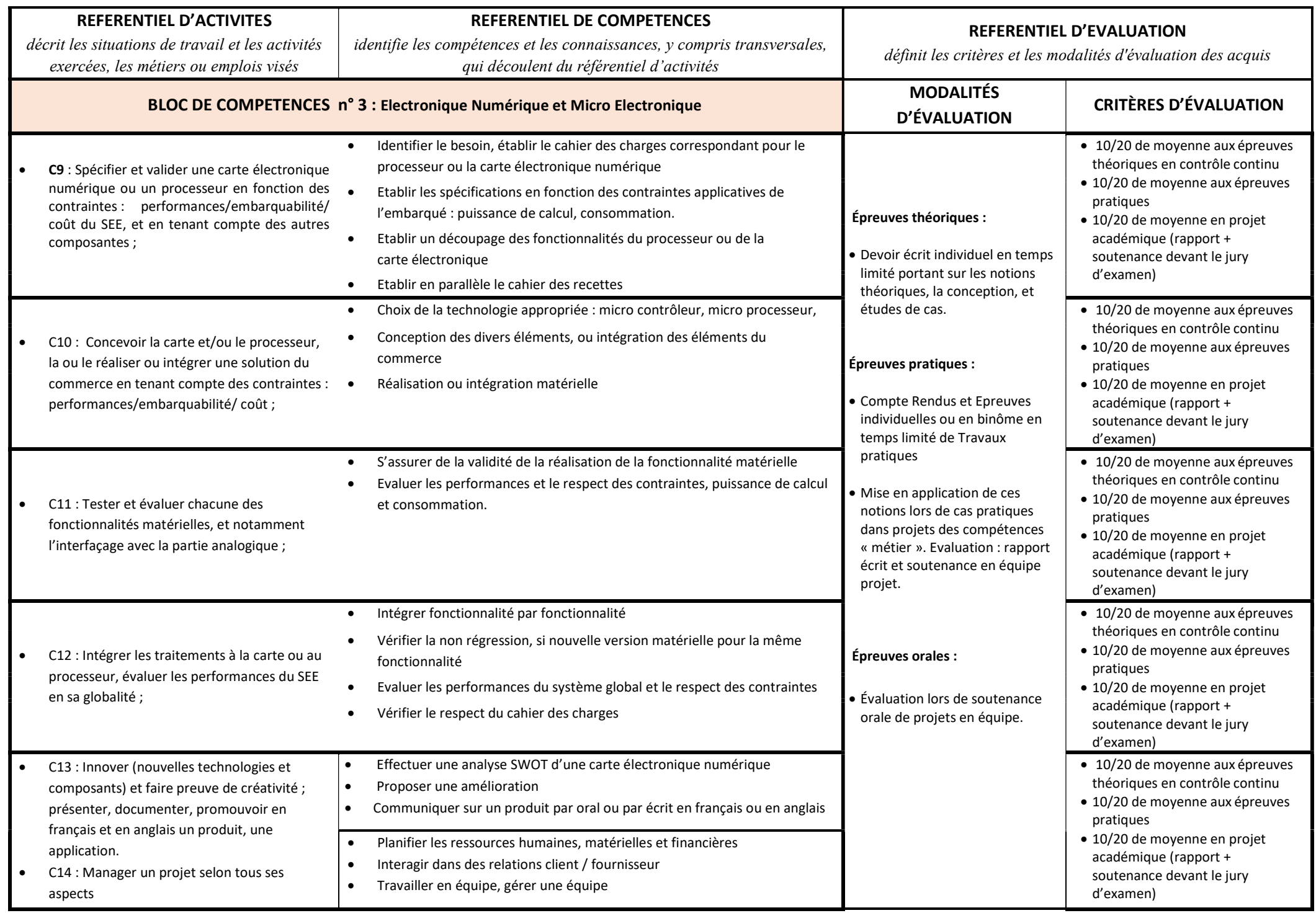

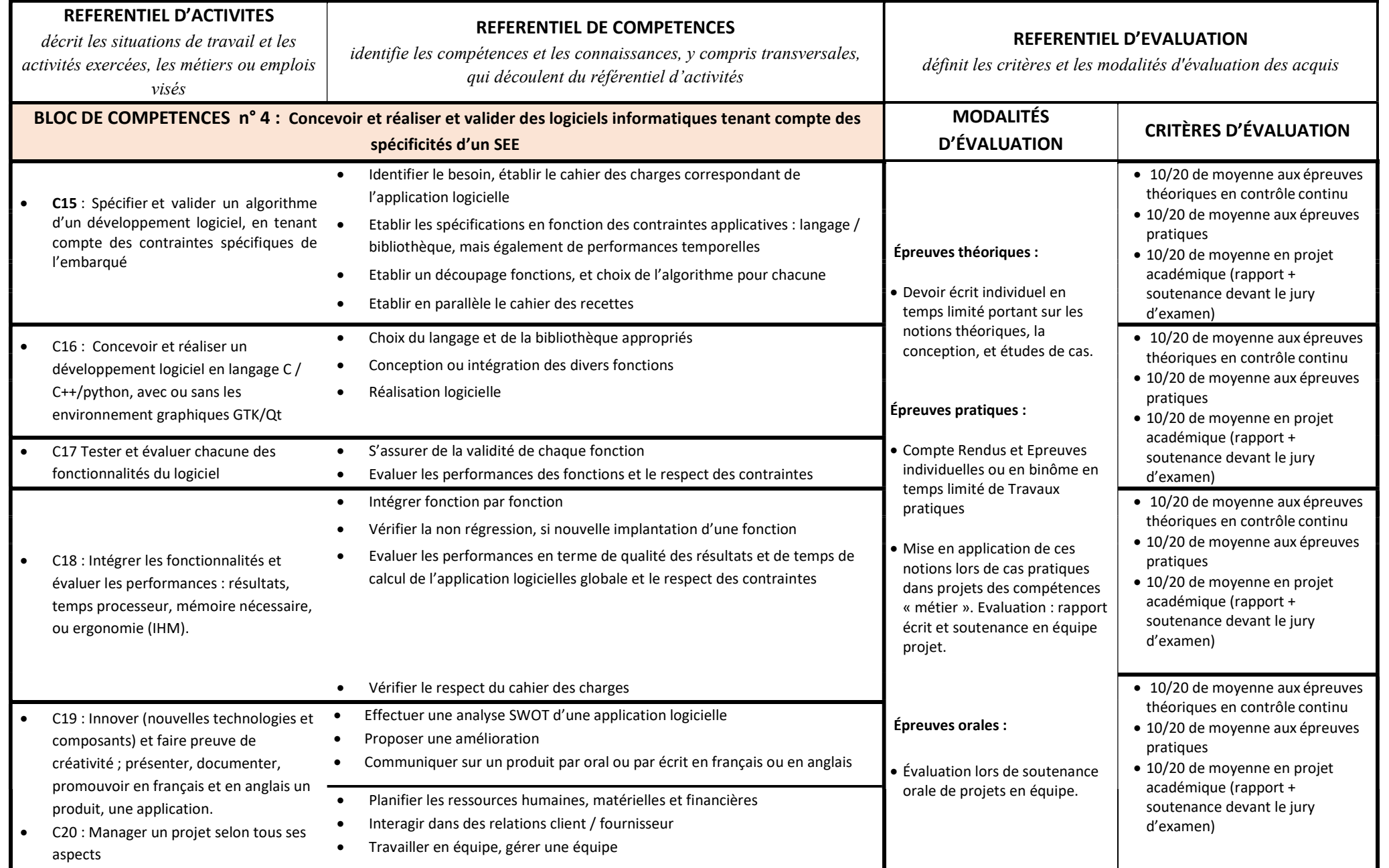

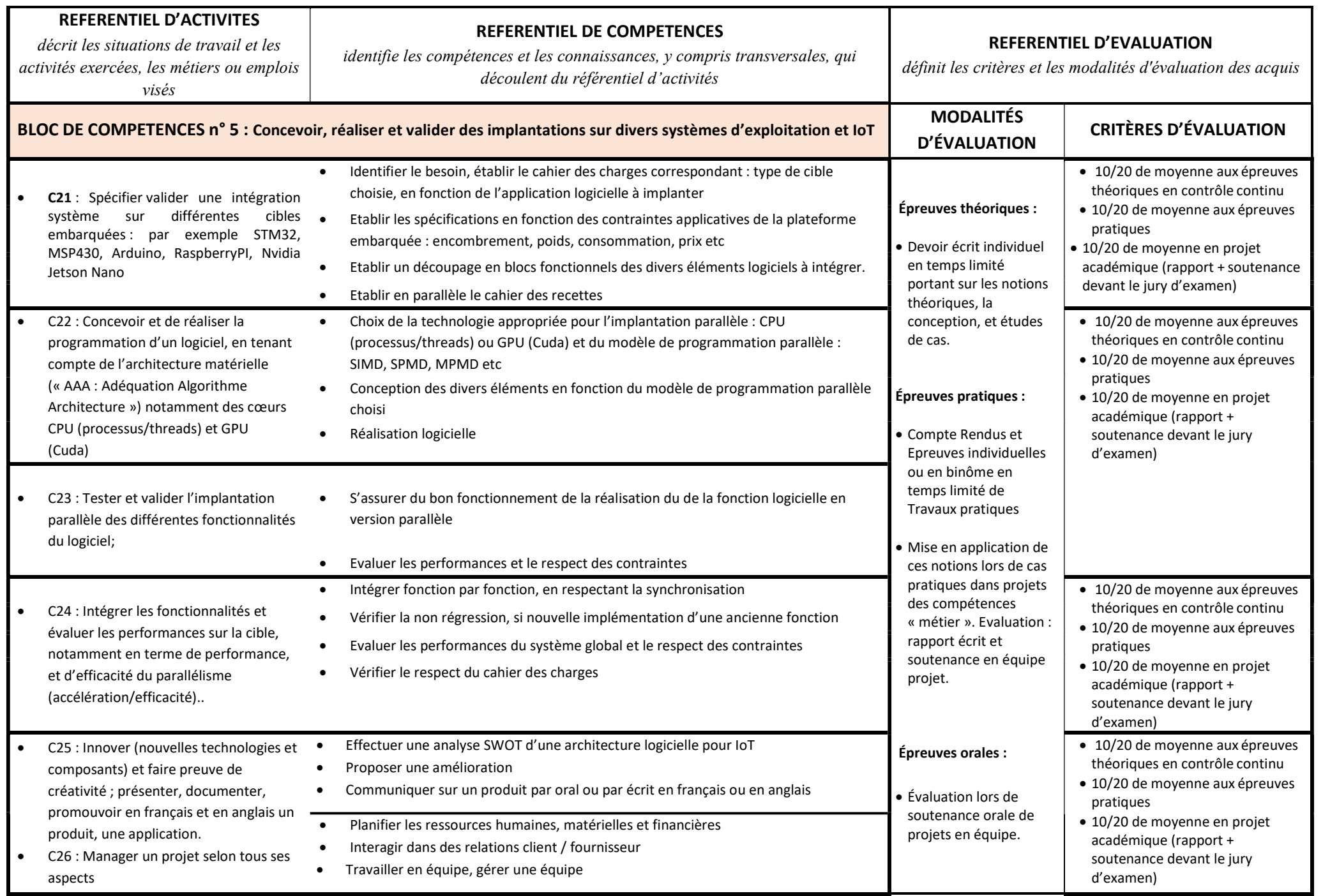

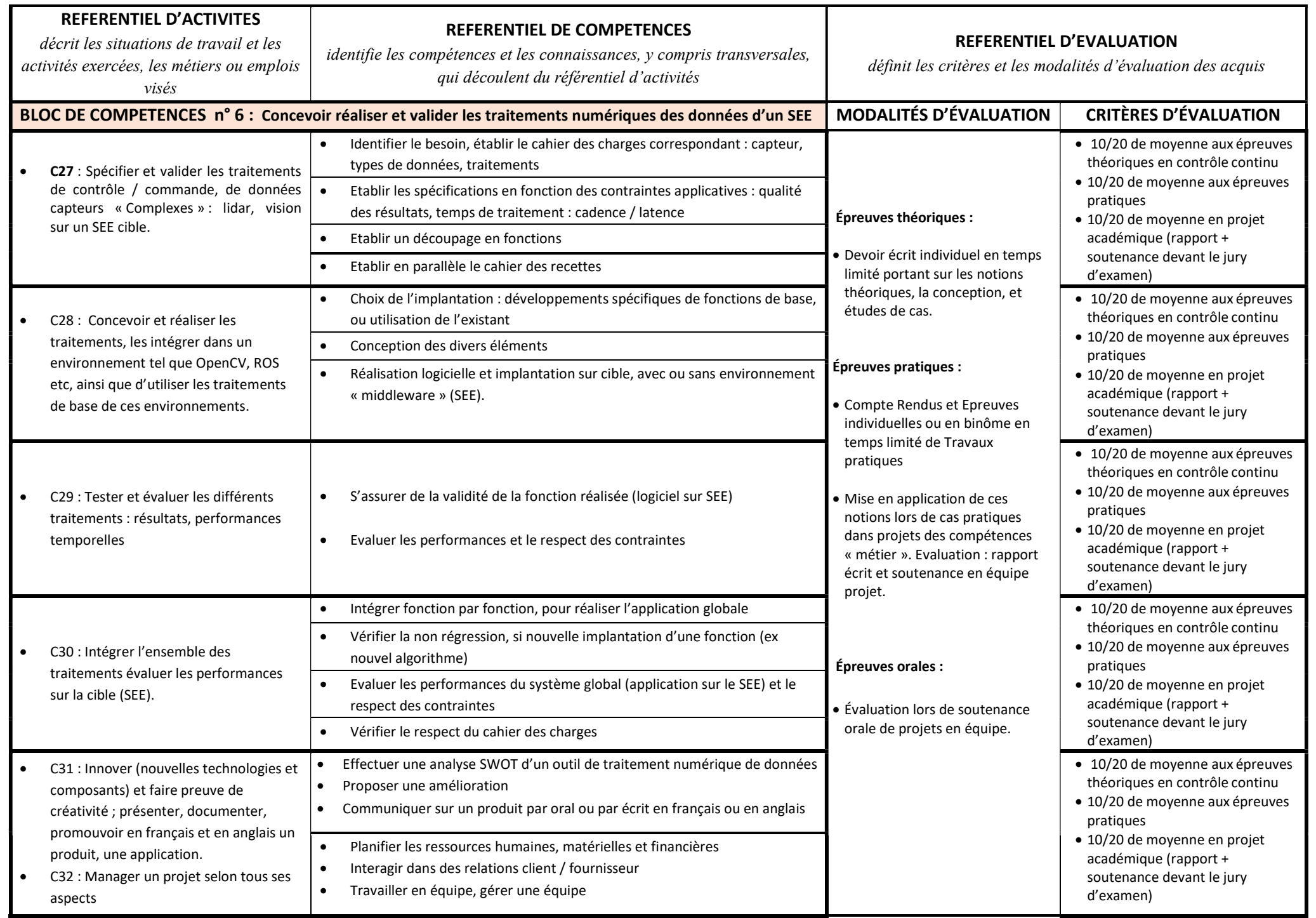

# AUTRES DOCUMENTS

#### Obtention du diplôme :

L'apprenant obtient le titre d'ingénieur de l'ISTY en spécialité Systèmes Electroniques Embarqués, sous condition de validation :

- des six (6) blocs de compétences,;
- de la séquence professionnelle conjointement évaluée par les représentants académiques de la formation et les encadrants de l'entreprise d'accueil, sous forme de rédaction d'un rapport de Projet de Fin d'Etudes, voir rubrique « Description des Rapports Professionnels » et d'une soutenance orale devant un jury composé d'enseignants et de professionnels, en se basant sur une expérience en entreprise de 10 mois, dont 7 consécutifs.
- du niveau de compétence B2 en anglais du cadre européen CECRL,
- d'une expérience à l'international.

#### Liste des Blocs de Compétences :

Bloc de Compétence 1 : Choisir et dimensionner un système électronique embarqué (SEE) en mobilisant les sciences pour l'ingénieur ; Bloc de Compétence 2 : Spécifier, concevoir, et réaliser la partie électronique analogique et hyperfréquences d'un SEE et l'intégrer ; Bloc de Compétence 3 : Spécifier, concevoir, et réaliser la partie électronique numérique et/ou micro électronique du SEE ; Bloc de Compétence 4 : Concevoir et réaliser et valider des logiciels informatiques tenant compte des spécificités d'un SEE ; Bloc de Compétence 5 : Concevoir et réaliser et valider des implantations sur divers systèmes d'exploitation et IoT; Bloc de Compétence 6 : Concevoir, réaliser et valider les traitements numériques des données d'un SEE.

### Description des Rapports Professionnels :

2<sup>ème</sup> Année : Rapport d'Activité, 3<sup>ème</sup> Année : Projet de Fin d'Etudes.

## Rapport d'Activité :

Le rapport d'activité est planifié au second semestre de la seconde année. En effet, compte tenu du rythme de l'alternance cette période est une période charnière : l'apprenti a suffisamment passé de temps en entreprise pour :

- Connaître son environnement industriel : l'entreprise, les divers services et sa position en son sein ;
- Avoir réalisé un travail technique relativement conséquent et avoir fait ses preuves ;
- Etre à même, sous la direction de son Maître d'Apprentissage, de se projeter dans son Projet de Fin d'Etudes qui lui occupera le restant de la seconde année et la longue alternance de huit mois de troisième année.

Le Rapport d'Activité comporte deux exercices :

- Un Rapport écrit, d'une cinquantaine de page, commençant naturellement par la présentation de l'entreprise dans son contexte général, pour arriver à la description de la mission de l'apprenti, puis détaillant les premières réalisations avant d'envisager le sujet du Projet de Fin d'Etudes ;
- Une Soutenance orale d'une vingtaine de minutes, suivi de la traditionnelle séance de questions.

Le jury comporte au minimum :

- Un représentant du CFAI Mécavenir ;
- Un représentant de l'ISTY ;
- Le Maître d'Apprentissage ou un représentant de l'entreprise.

La grille d'évaluation est fournie Figure n° 1 ci-dessous.

### Projet de Fin d'Etude :

Comme précédemment énoncé, le Projet de Fin d'Etudes se déroule sur environ dix mois (trois mois en seconde année, et sept en troisième). Il fait l'objet d'un travail important permettant d'attester que l'apprenti a fait la preuve en entreprise d'un réel niveau d'ingénieur.

 Le PFE est encadré, aussi bien au niveau de l'entreprise que de l'Ecole/CFAI. Il fait l'objet d'un accompagnement spécifique. En effet à « T moins deux mois », une répétition appelée « Revue Critique », exercice imposé et noté permet de faire un premier point :

- de guider au mieux l'apprenti,
- et de tirer un signal d'alarme si nécessaire.

Comme l'exercice final du Projet de Fin d'Etude, la Revue Critique comporte l'examen du mémoire de PFE en l'état, et une séance de « coaching » à la suite d'une première ébauche de la soutenance.

Le Rapport du Projet de PFE devra comporter au minimum soixante dix pages. Outre la présentation de l'entreprise et la qualité technique des réalisations, un état de l'art (bibliographie/webographie), un aspect méthodologique, une partie gestion de projet ainsi qu'un certain recul seront fortement appréciés.

La Soutenance a une durée de trente minutes, suivie de vingt minutes de questions à caractère principalement techniques et méthodologiques.

Comme pour le Rapport d'Activité le jury comporte au minimum :

- Un représentant du CFAI Mécavenir ;
- Un représentant de l'ISTY assurant la Présidence du Jury ;
- L'enseignant (ISTY/CFAI) ayant suivi le PFE ;
- Le Maître d'Apprentissage ou un représentant de l'entreprise.

Les grilles d'évaluation de la Revue Critique et du Projet de Fin d'Etudes sont fournies ci-dessous. Elles sont identiques pour les deux. La Figure n°2 présente la grille pour le mémoire, la Figure n° 3 la grille pour la Soutenance.

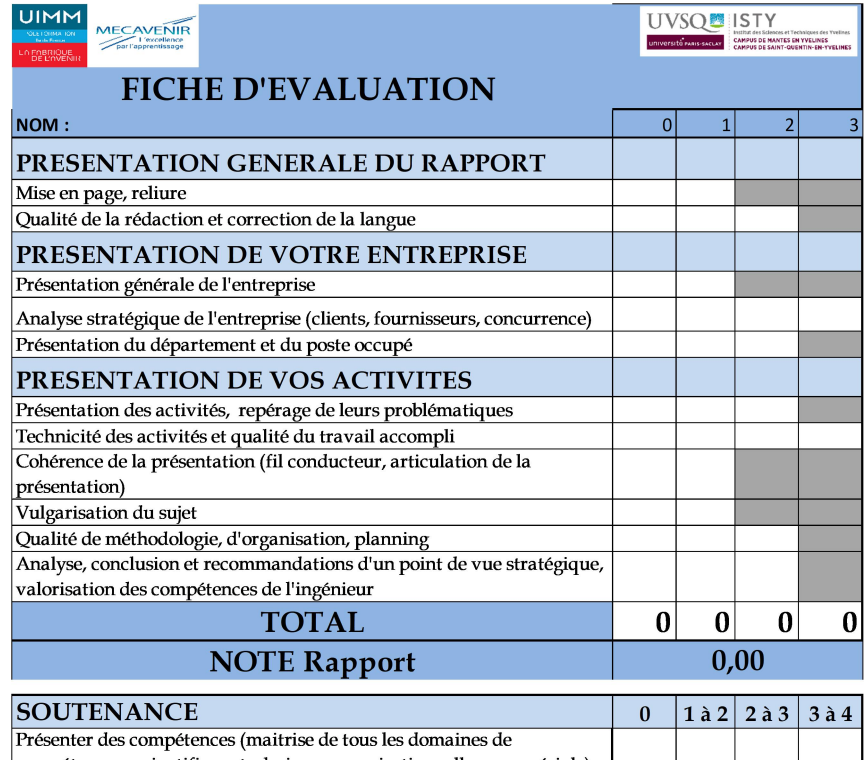

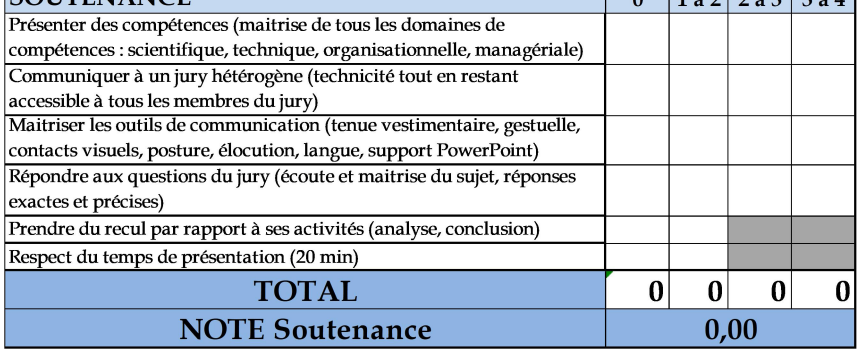

Figure n° 1 : Grille du Rapport d'Activité

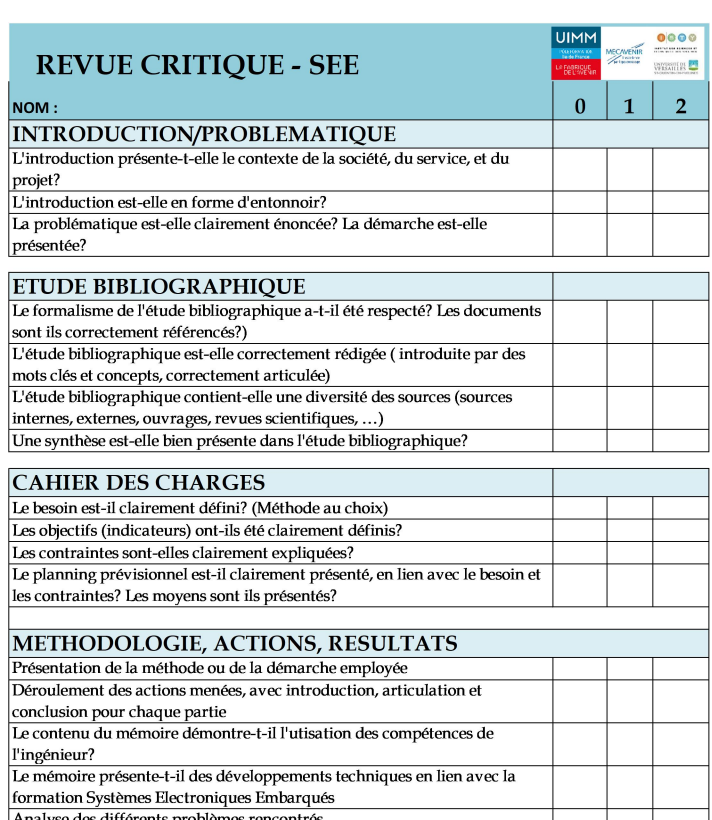

T

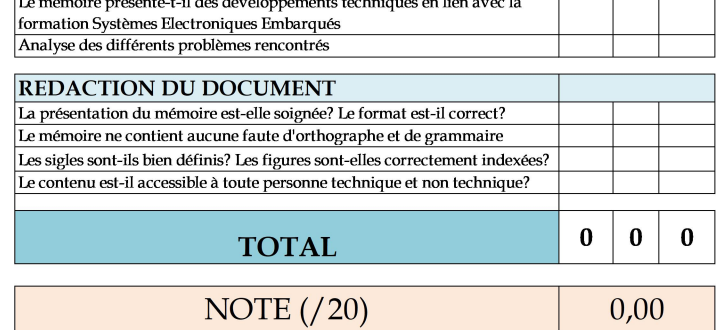

 $0$  : Non réalisé ;  $1$  : moyennement réalisé et  $2$  : réalisé

Figure n° 2 : Grille du Mémoire lors de la Revue Critique et du Projet de Fin d'Etudes

# **GRILLE SOUTENANCE FINALE - SEE - 2020**

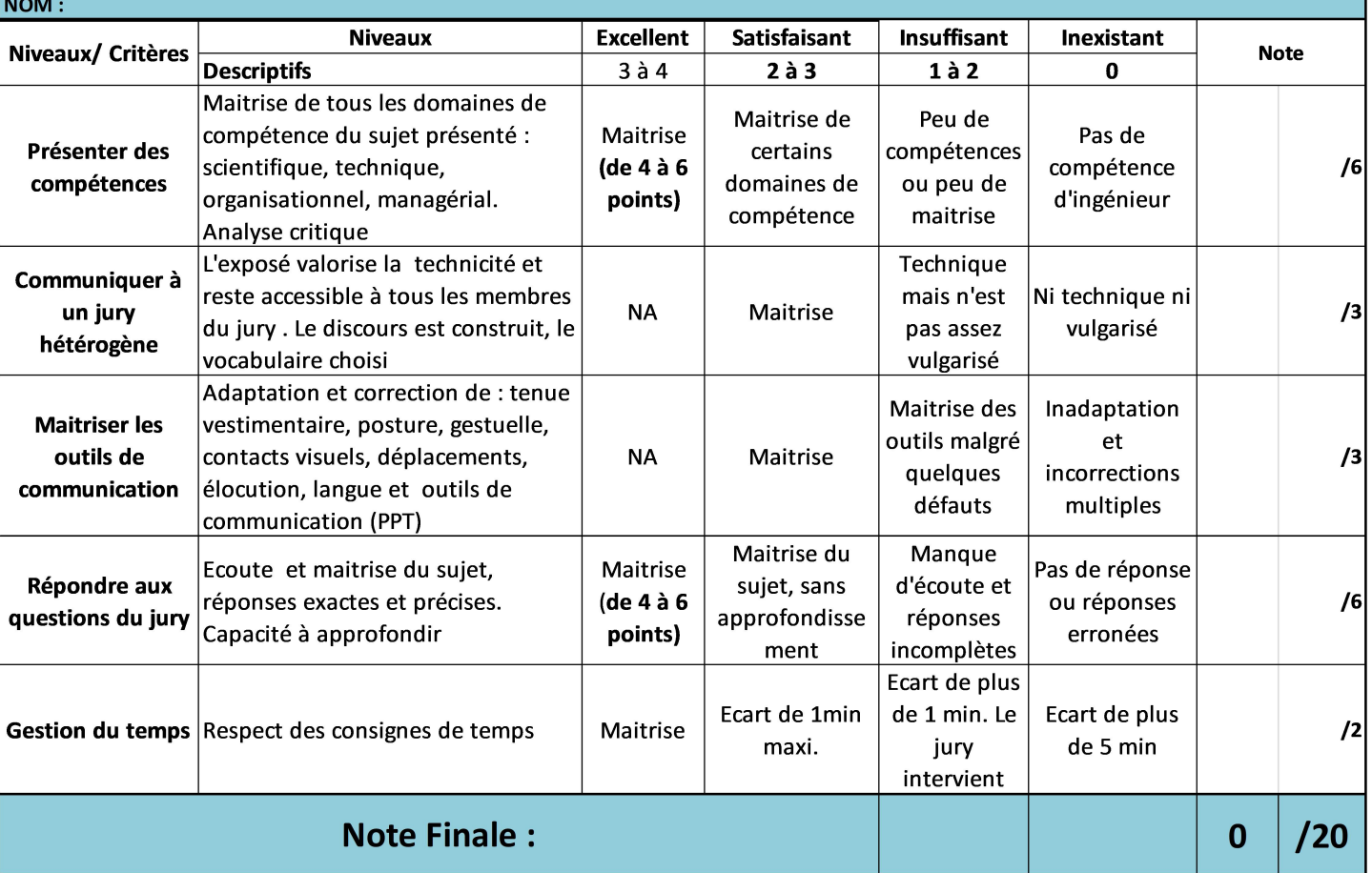

Figure n° 3 : Grille de Soutenance lors de la Revue Critique et du Projet de Fin d'Etude